## State Fiscal Recovery Fund Portal Initial Setup

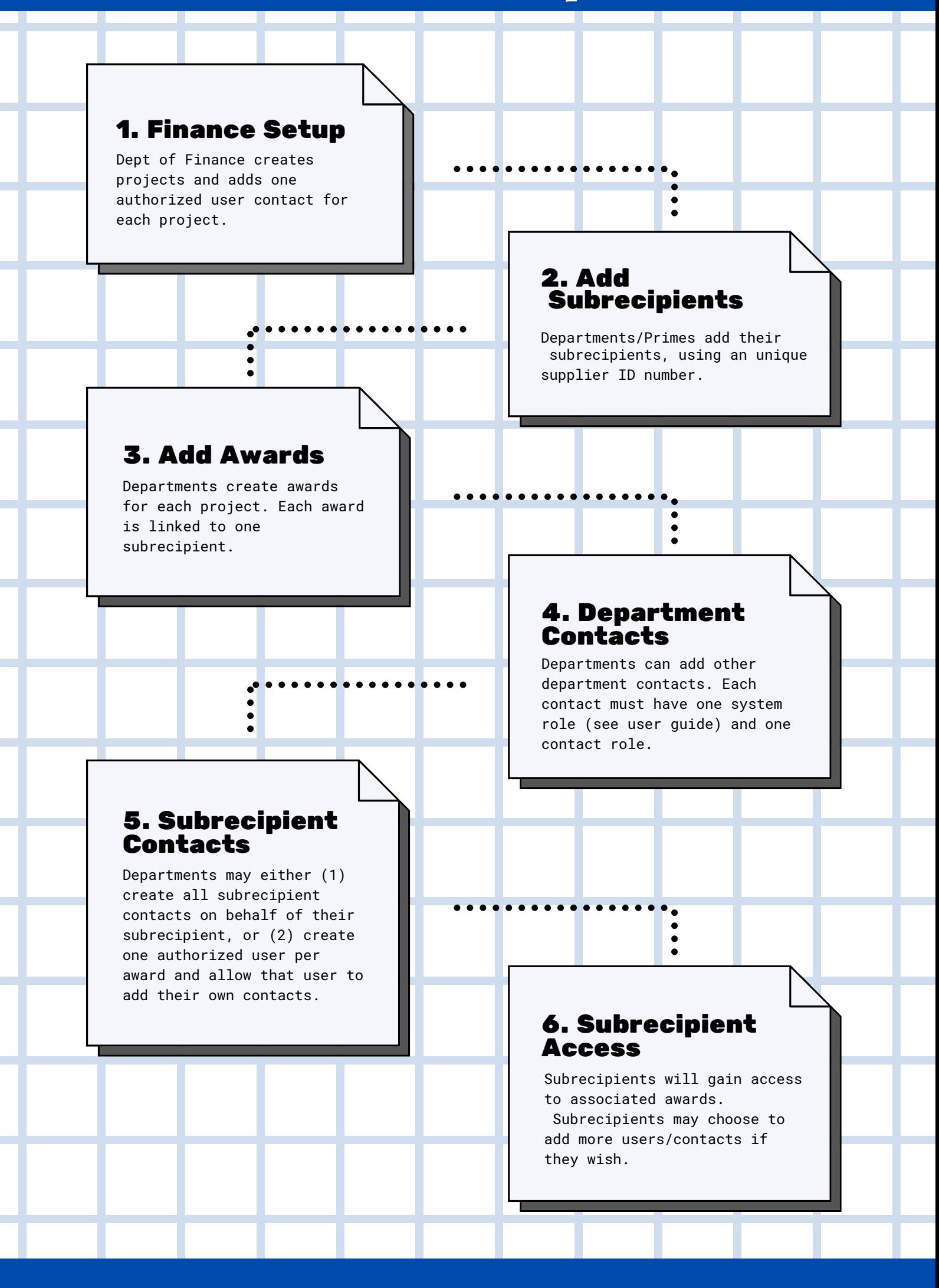

For more information, please visit our website at: www.dof.ca.gov/budget/COVID-19/State\_Fiscal\_Recovery\_Fund/